# **User Software :: CR-Tools**

• [Getting started](#page-0-0) • [Development](#page-0-1) • [Meetings](#page-0-2)

## <span id="page-0-0"></span>**Getting started**

- [Installation of CR-Tools](https://www.astron.nl/lofarwiki/doku.php?id=public:user_software:cr-tools:installation_of_cr-tools)
- System specific installation instructions:
	- $\circ$  [OpenSUSE 11.2](https://www.astron.nl/lofarwiki/doku.php?id=public:user_software:cr-tools:installation_opensuse_11.2) stable -
	- $\circ$  [Mac OS X 10.5](https://www.astron.nl/lofarwiki/doku.php?id=public:user_software:cr-tools:installation_mac_os_x_10.5) (Leopard) stable –
	- $\circ$  [Ubuntu 10.04 \(32 and 64 bit\)](https://www.astron.nl/lofarwiki/doku.php?id=public:user_software:cr-tools:installation_ubuntu_10.04_64_bit) (Lucid Lynx) stable –
	- $\circ$  [Ubuntu 10.10 \(32 and 64 bit\)](https://www.astron.nl/lofarwiki/doku.php?id=public:user_software:cr-tools:installation_ubuntu_10.04_64_bit) (Maverick Meerkat) stable –
	- $\circ$  [Mac OS X 10.6 \(64 bit only\)](https://www.astron.nl/lofarwiki/doku.php?id=public:user_software:cr-tools:installation_mac_os_x_10.6_64_bit) (Snow Leopard) experimental —
	- [Nijmegen Astro Spider Cluster](https://www.astron.nl/lofarwiki/doku.php?id=public:user_software:cr-tools:installation_nijmegen_astro_spider_cluster) experimental —
- [Building from source](http://usg.lofar.org/doxygen/crtools_build.html)
- [Optional build parameters](http://usg.lofar.org/doxygen/crtools_build.html)
- [Doxygen documentation](http://usg.lofar.org/doxygen/modules.html)
- [Stable Releases](https://www.astron.nl/lofarwiki/doku.php?id=public:user_software:cr-tools:stable_releases)
- [Update of CR-Tools installation](https://www.astron.nl/lofarwiki/doku.php?id=public:user_software:cr-tools:update_of_cr-tools_installation)
- [Frequently asked questions](https://www.astron.nl/lofarwiki/doku.php?id=public:user_software:cr-tools:frequently_asked_questions)

### <span id="page-0-1"></span>**Development**

- [Organization of the source code](https://www.astron.nl/lofarwiki/doku.php?id=public:user_software:cr-tools:development#organization_of_the_source_code)
- [Creating a new application](https://www.astron.nl/lofarwiki/doku.php?id=public:user_software:cr-tools:development#creating_a_new_application)
- [Inversion of Polyphase filter](https://www.astron.nl/lofarwiki/doku.php?id=public:user_software:cr-tools:inversion_of_polyphase_filter)
- [DataReader](https://www.astron.nl/lofarwiki/doku.php?id=public:user_software:cr-tools:datareader)
- [CalTables](https://www.astron.nl/lofarwiki/doku.php?id=public:user_software:cr-tools:caltables)

## <span id="page-0-2"></span>**Meetings**

[CR-Tools Development Meeting](https://www.astron.nl/lofarwiki/doku.php?id=public:user_software:cr-tools:cr-tools_development_meeting)

#### ← [User Software](https://www.astron.nl/lofarwiki/doku.php?id=public:user_software:user_software)

From: <https://www.astron.nl/lofarwiki/> - **LOFAR** *Wiki*

Permanent link: **[https://www.astron.nl/lofarwiki/doku.php?id=public:user\\_software:cr-tools&rev=1318962400](https://www.astron.nl/lofarwiki/doku.php?id=public:user_software:cr-tools&rev=1318962400)**

Last update: **2011-10-18 18:26**

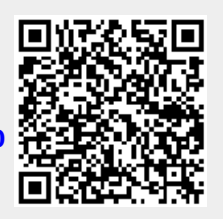